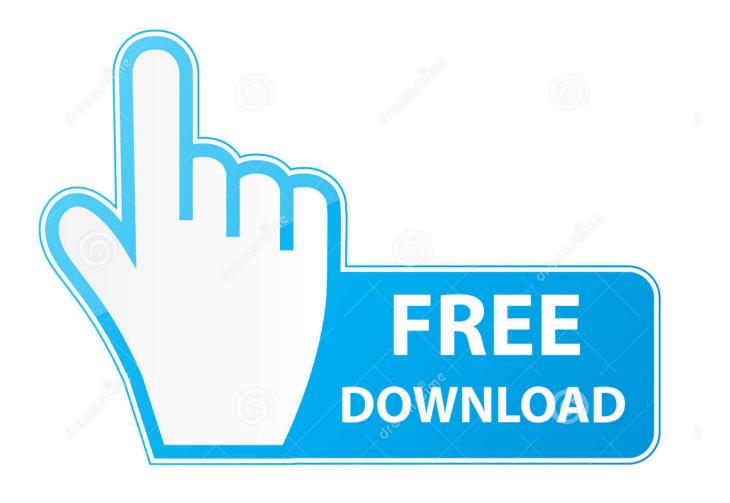

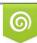

Download from Dreamstime.com This watermarked comp image is for previewing purposes only D 35103813

6

How To Download Office 2013 For Mac

# Visio Professional 2013

Get a bold new view of your data – with dynamic, data-driven diagrams that can be easily shared online

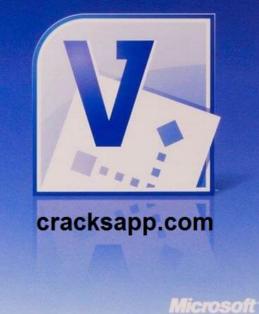

How To Download Office 2013 For Mac

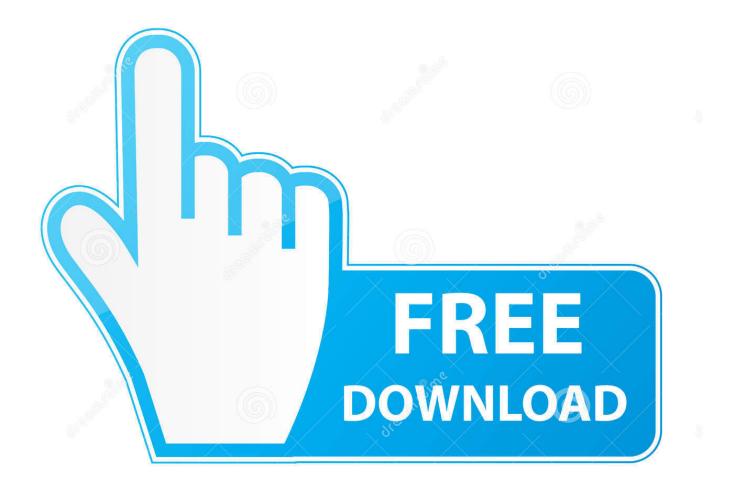

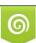

Download from Dreamstime.com This watermarked comp image is for previewing purposes only. 35103813
Yulia Gapeenko | Dreamstime.com

The tech company has released Office 2016?s three traditional editions for Mac that include Home &.

- 1. <u>office</u>
- 2. <u>officer</u>
- 3. officeworks

Microsoft Office 2013 Full Cracked Free Download For Windows 10Download Office 2013 For Mac OsMs Office 2016 free.. Yet there are changes with the design and features interface, although it doesn't really of much difference.. Upgrade your Microsoft Office 2013 Home or Business software with Office 365 – and do more wherever you go.. You can still access and download all your files Microsoft Office 2016 For Mac Free Download Full Version in a single fast link.. How To Download Microsoft Office 2013 On Macbook AirMicrosoft Office 2016 for Mac free download full version is a must-have productivity and business suite with its complete set of applications.

# office

office, office depot, office 2019, office download, office depot guatemala, office 365 education, office 365 personal, office depot guatemala telefono, office 2016, office for mac, office shoes, office depot near me, office depot nyc, office depot brooklyn, office chair, office, office christmas party, office space Install Mac Dmg Security Error

Do you want to try this software before buying it officially? Download microsoft office 2016 for mac free down below for MacOS Mojave.. Office 365 customers get the new Office for Mac first You'll have Office applications on your Mac or PC, apps on tablets and smartphones for when you're on the. <u>Ms Office For Mac 2003</u>

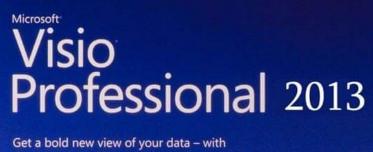

Get a bold new view of your data – with dynamic, data-driven diagrams that can be easily shared online

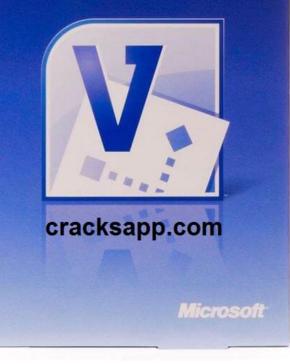

Modo Indie Torrent Mac

### officer

#### Play Youtube Off Of Djay

Recently, Microsoft unveiled Office for iOS, which runs on iPhones and iPads and also Microsoft office to the mac device such as MacBook Pro and iMac.. Download Microsoft Office 2013 free trial for Mac or Windows 7, 10 If you want to evaluate Office 2013 for some time, Then download the full version free.. Anyone with one of these devices can open, edit and save any MS Office documents (Word), spreadsheets (Excel), and PowerPoint presentations within windows and mac freely.. To download Microsoft Office for Mac, go to www office com and sign in with the account associated with your version of Office. Realflow Plugin For Cinema 4d Mac

## officeworks

How To Use My Xbox One Controller On Mac For Fortnite

Office 2010; Office for Mac 2011 To download and install Office 2013 for a single PC, Office 2016 for a single PC and Office 2016 for a single Mac go to MyAccount.. Microsoft Office for Mac 2016 Features. Amazing right? It has all of the features and tools, exactly the same as the windows version.. Install Office 365 on your Mac, PC, tablets, and phones With full versions installed on your PC or Mac, there's no need for an internet connection to access documents.. Before you begin Make sure you have Your Office product key (xxxxx-xxxxx-xxxxx). 34bbb28f04 Themeforest Download Wordpress For Mac

34bbb28f04

Gratis Free Cs Extreme V8 Full Version